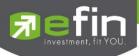

# Manual for

# Mobile Application "IR PLUS AGM" Electronic-Annual General Meeting (E-AGM)

ONL-MN-001

Revision: 02

Effective Date: 24 February 2022

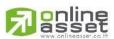

Secret Class: Confidential ONL-MN-001 คู่มือ การใช้งาน ระบบ IR PLUS AGM - EN

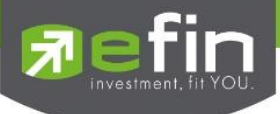

# Content

| Торіс                                       |                                        | Page No. |
|---------------------------------------------|----------------------------------------|----------|
| Installation of Electronic-Annual General M | eeting (E-AGM) via Mobile Application  | 3        |
| Usage of Electronic-Annual General Meetir   | ng (E-AGM) via Mobile Application      |          |
| - Category 1 Shareholder                    |                                        | 5        |
| - Proxy to independent director             |                                        | 16       |
| - Category 2 Direct Proxy                   |                                        | 19       |
| Usage Menu of Mobile Application            |                                        | 26       |
| - Agenda menu                               |                                        | 26       |
| - Document menu                             |                                        | 27       |
| - Media menu                                |                                        | 27       |
| - Proxy menu                                |                                        | 28       |
| - Profile menu                              |                                        | 28       |
| - Setup menu                                |                                        | 29       |
| - Enquiry or comment during the m           | eeting through a VDO menu              | 30       |
| - Enquiry or comment during the m           | eeting through a "Message" button menu | 36       |

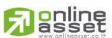

ONLINE ASSET COMPANY LIMITED

Secret Class: Confidential ONL-MN-001 คู่มือ การใช้งาน ระบบ IR PLUS AGM - EN

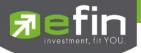

# Installation of Electronic-Annual General Meeting (E-AGM)

Shareholder can install the Mobile Application via a smart phone both in iOS (Support since ios 14.5) and Android (Support since Android 8). To install, the shareholder may download the application at the App Store or the Google Play Store.

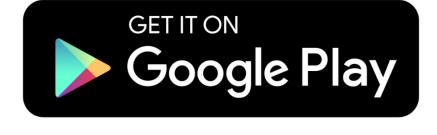

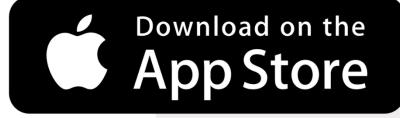

Search the Application titled "IR PLUS AGM"

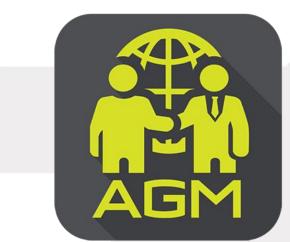

**IR PLUS AGM** 

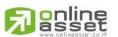

Page 3 of 37 Secret Class: Confidential ONL-MN-001 คู่มือการใช้งานระบบ Mobile IR PLUS AGM - EN

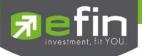

# Usage of Electronic-Annual General Meeting (E-AGM)

After installation, the shareholder may access the E-AGM application as follows.

### **Choose Shareholders Meeting**

There are 2 kinds of shareholder that is able to login the IR PLUS AGM application for participating the meeting such as:

| < 📕                                    | 1. Shareholder                                          |
|----------------------------------------|---------------------------------------------------------|
| Online Asset Company Ltd               | - The shareholder may access by using the registration  |
| ontine Abbet company Ed                | form or the ID number or the passport number.           |
| Join a meeting via                     | <ul> <li>Requirements</li> </ul>                        |
| ผู้ถือหุ้นที่มาด้วยตนเอง 🌙             | - ID card for KYC verification                          |
| ผู่กอหุ่นทมาดวยตนเอง →<br>Share Holder |                                                         |
| ผู้รับมอบฉันทะที่มาโดยตรงด้วยตนเอง —>  | 2. Direct Proxy                                         |
| Proxy - Direct                         | - ID card or a passport book for identity verification  |
| ผู้สังเกตการณ์ →<br>Observe            | (KYC)                                                   |
|                                        | - The direct proxy may access by showing the ID card    |
|                                        | or a passport book for identity verification (KYC)      |
|                                        | which belongs to the principal together with picture to |
|                                        | the staff for verification.                             |
|                                        | Requirements                                            |
|                                        | - A signed copy of ID card belonged to the 'principal'  |
|                                        | - Proxy form                                            |
|                                        |                                                         |

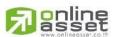

ONLINE ASSET COMPANY LIMITED

Page 4 of 37 Secret Class: Confidential ONL-MN-001 คู่มือการใช้งานระบบ Mobile IR PLUS AGM - EN

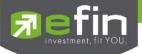

## To Login, there are 2 categories being authorized to access as follows;

### Category 1: Shareholder

1. The shareholder can select to login by scanning a barcode appeared in the AGM registration form,

or to login by using 13 digits of Identification Card or a pursuant to the Picture 1.1 (Shareholder login)

| <                                                                                                    |  |
|----------------------------------------------------------------------------------------------------|--|
| Online Asset Company Ltd                                                                                |  |
| Share Holder                                                                                            |  |
| user access to the system with Registeration form or<br>Personal ID Card and Passport<br>Prepare Listed |  |
| Personal ID Card or Passport to KYC                                                                     |  |
| Registration form/Personal ID Card/Passport                                                             |  |
| OR                                                                                                    |  |
| LOGIN WITH BARCODE                                                                                      |  |
|                                                                                                    |  |
| BACK LOGIN                                                                                              |  |

Picture 1.1: A screen of shareholder login via a scanned barcode or

13 digit of ID card or the passport number

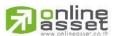

Page 5 of 37 Secret Class: Confidential ONL-MN-001 คู่มือการใช้งานระบบ Mobile IR PLUS AGM - EN

#### ONLINE ASSET COMPANY LIMITED

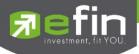

"Please press "Allow" to allow the system to access the camera, microphone.

and notifications on your device."

| <                                                                                                    |
|----------------------------------------------------------------------------------------------------|
| IR PLUS CO. LTD                                                                                                    |
| Shareholder                                                                                                    |
| ผู้กือหุ้นเข้าใช้งานด้วย Registration form หรือเลขบัตร<br>ประชาชน หรือหมายเลขพาสปอร์ต<br>สิ่งที่ต้องเตรียม<br>• บัตรประชาชน เพื่อทำการ KYC |
| Registration form/ID card number/Passport num                                                                                              |
| OR                                                                                                    |
| •                                                                                                    |
| อนุญาตให้ <b>IR PLUS AGM</b> เข้าถึงตำแหน่งของอุปกรณ์นี้<br>ใหม                                                                            |
| ขณะใช้แอป                                                                                                    |
| เฉพาะครั้งนี้                                                                                                    |
| ไม่อนุญาต                                                                                                    |
| III O <                                                                                                    |

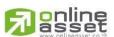

## ONLINE ASSET COMPANY LIMITED

Secret Class: Confidential ONL-MN-001 คู่มือการใช้งานระบบ Mobile IR PLUS AGM - EN

Page 6 of 37

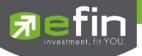

In case of logging in via a scanned barcode, the shareholder shall prepare the registration

form received from the TSD prior to accessing the application as displayed in the Picture 1.3

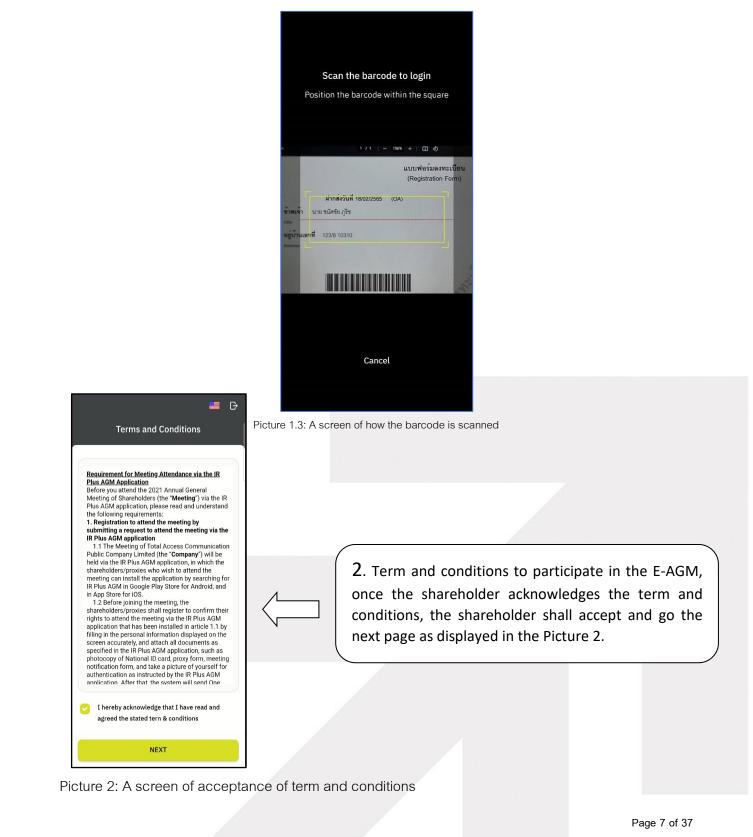

# Passet

#### ONLINE ASSET COMPANY LIMITED

Secret Class: Confidential ONL-MN-001 คู่มือการใช้งานระบบ Mobile IR PLUS AGM - EN

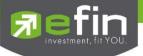

- 3. After accepting the term and conditions, self-verification is the next stage.
- 3.1 Kindly fill up the personal information as displayed in the Picture 3.1
  - Kindly fill up the 13 digit of ID card or the passport number
  - Kindly fill up the telephone number
  - Kindly fill up the email address
  - kindly select one of the channels to receive OTP via phone number or email

| Information             | ID Card Selfie    |
|-------------------------|-------------------|
| ID Card Number          | 10000000001       |
| Telephone               |                   |
| (S                      | Enter phone numbe |
| Email                   |                   |
| $\bigcup$               | Enter ema         |
| You want to send otp to |                   |
| O Mobile number         | 🔵 Email           |
|                         |                   |
|                         |                   |
|                         |                   |

Picture 3.1: A screen of filling up the personal information

Note : In the event that the shareholder wants to change the device to access the system, the system will send OTP via mobile phone number to the shareholder to reconfirm and enter the original PIN Code that was previously set.

Page 8 of 37 Secret Class: Confidential ONL-MN-001 คู่มือการใช้งานระบบ Mobile IR PLUS AGM - EN

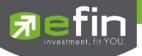

- 3.2 Kindly upload the picture of shareholder for self-verification as displayed in the Picture 3.2.1
  - Kindly upload the picture of ID card
  - Kindly upload the picture of shareholder holding the ID card

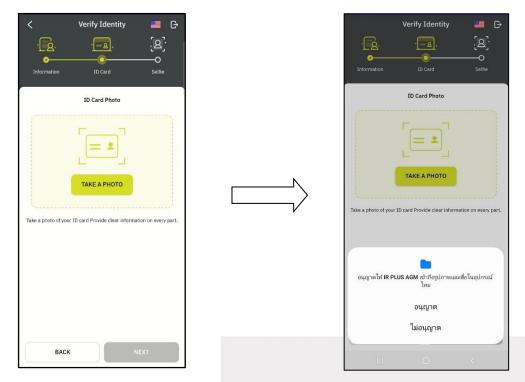

Please press "Allow" to let the system access the camera, microphone,

and notifications on your device

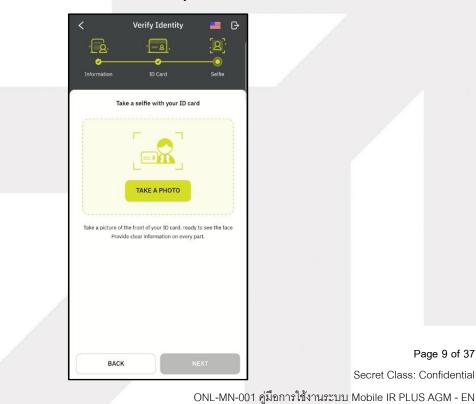

online

Page 9 of 37 Secret Class: Confidential

## ONLINE ASSET COMPANY LIMITED

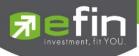

| <                        | 💻 G• |  |
|--------------------------|------|--|
|                          |      |  |
|                          |      |  |
| Verify phone number      |      |  |
|                          |      |  |
| Send OTP to phone number |      |  |
| 083716XXXX               | t.   |  |
|                          |      |  |
| Did you receive an OTP?  |      |  |
|                          |      |  |
|                          |      |  |
|                          |      |  |
|                          |      |  |
|                          |      |  |

| Once the self-verification is     |
|-----------------------------------|
| complete, the OTP will be sent to |
| the shareholder promptly for      |
| verification as displayed in the  |
| Picture 3.2.2                     |

Picture 3.2.2: A screen of the OTP verification

- 3.3. The status of verification shall consist of 3 statuses as follows.
- 1. Pending means the verification process is not yet complete.

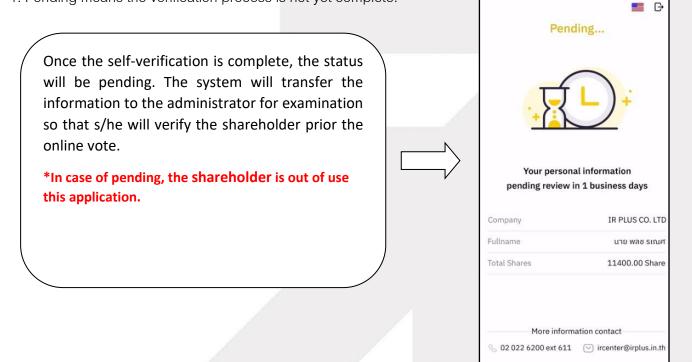

#### Page 10 of 37

Secret Class: Confidential

ONL-MN-001 คู่มือการใช้งานระบบ Mobile IR PLUS AGM - EN

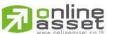

## ONLINE ASSET COMPANY LIMITED

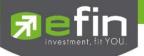

2. Disapproved means the verification process is failed.

- Once the administrator examines the self-verification of the shareholder, s/he will inform the disapproved result to the shareholder promptly with the notification stating that "Self-verification: Disapproved / together with the justification.

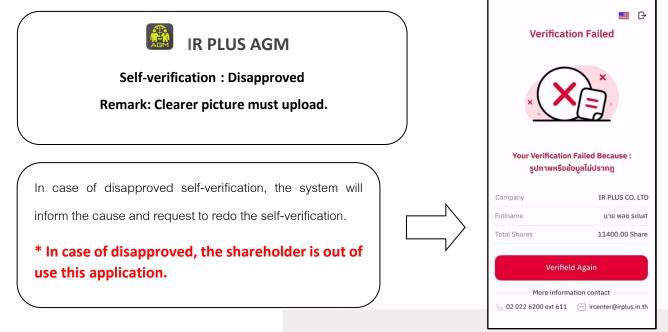

3. Approve means self-verification is complete.

- Once the administrator examines the self-verification of the shareholder, s/he will inform the approved

result to the shareholder promptly with the notification stating that "Self-verification: Approved.

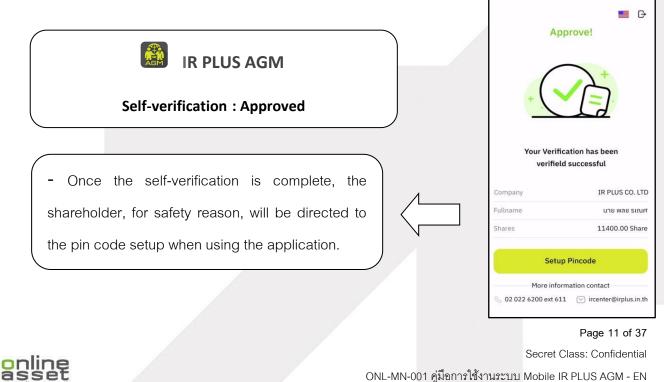

ONL-MN-001 คู่มือการใช้งานระบบ Mobile IR PLUS AGM - EN

#### ONLINE ASSET COMPANY LIMITED

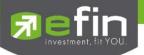

- Once the self-verification is complete, the shareholder, for safety reason, will be directed to

the pin code setup when using the application.

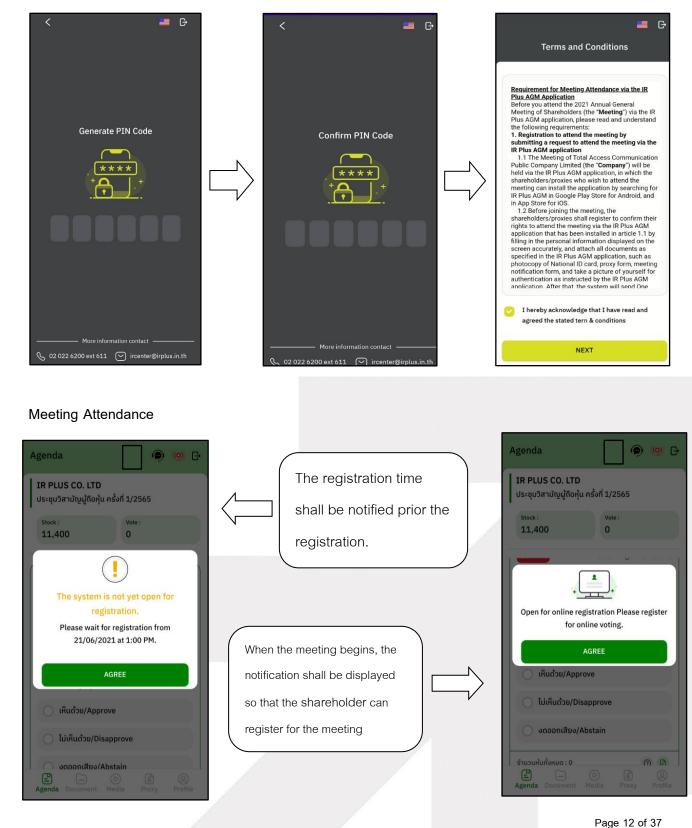

# ONLINE ASSET COMPANY LIMITED

Secret Class: Confidential ONL-MN-001 คู่มือการใช้งานระบบ Mobile IR PLUS AGM - EN

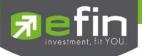

- Once a shareholder has registered, the shareholder will be able to vote immediately. The shareholder

can vote either Approve, Disapprove, or Abstain.

| /2565(The<br>ing of<br>vote:<br>7,545,000<br>ยงานการประชุม<br>ย่งานการประชุม |
|------------------------------------------------------------------------------|
| ing of<br>vote :<br>7,545,000<br>ยงานการประชุม                               |
| <sup>Vote :</sup><br>7,545,000<br>ยงานการประชุม                              |
| 7,545,000<br>ยงานการประชุม                                                   |
| 7,545,000<br>ยงานการประชุม                                                   |
| ยงานการประชุม                                                                |
|                                                                              |
| of Shareholders for<br>April 2021                                            |
|                                                                              |
| 9                                                                            |
|                                                                              |
| 8                                                                            |
|                                                                              |
|                                                                              |

- Once the vote is complete, the shareholder shall confirm his/her vote. To confirm, the shareholder may confirm either by press the button "confirm". Shareholder may fix his/her vote as long as the voting session is closing.

| USÝN ľaoráwára dniho<br>Uskętu Jarnung výtěnýt u návři 1/2565<br>"Jusudu:<br>1,299,000 1,299,000<br>Uskętu Jarnung výtěnýt<br>Agenda 2 To consider and approve the<br>li<br>Uskytu Jarnung výtěnýt<br>Agenda 2 To consider and approve the<br>li<br>Uskytu Jarnung výtěnýt<br>Agenda 2 To consider and approve the<br>li<br>Uskytu Jarnung výtěnýt<br>Confirm the Disapprove to agree<br>with this agenda ?<br>CANCEL<br>CONFIRM<br>Dy USWI Toor (1,299,000<br>Data (1,299,000<br>Data (                                                                                                    | enda 🛛 🌒 🕒                                 |                           | Agenda                               | <b>@</b> G |
|----------------------------------------------------------------------------------------------------|--------------------------------------------|---------------------------|--------------------------------------|------------|
| 1,299,000<br>1,299,000<br>1,29,000<br>1,299,000<br>1,299,000<br>1 |                                            |                           |                                      | 6          |
| genda 2 To consider and approve the                                                                                                    |                                            | Once the vote is made, it |                                      |            |
| to his/her choice.                                                                                                    |                                            | will be shown according   |                                      |            |
| with this agenda ?<br>CANCEL CONFIRM<br>vocuonus usy Abstain<br>muutifuñosu o: 1.299,000<br>poor<br>nseñ 3 Worscurou júčianstiňu nu sonnitisu<br>poor júčianstiňu nu sonnitisu<br>poor júčianstiňu nu s                                                                                                    |                                            | to his/her choice.        | กู้แปลงสภาพของบริษัทฯ                |            |
| vauooniauv/Austain         uouųluňokuo : 1.299,000         pon         szň 3 Worsauroųŭānasi Wunusonsi Usu         pouštěmi orusu 29,000,000 urn snapuso         Uštenčiu Srazova 373,000,000 urn snapuso         Uštenčiu Srazova 373,000,000 urn iluguso         enda Document Media Proxy Profile                                                                                                    |                                            |                           | issuance and offering of Convertib   |            |
| นวนทุ้นทั้งหมด : 1.299,000 (ว)<br>por<br>ระที่ 3 พิจารณาอนุมัติการเพิ่มทุนจดกะเบียน<br>คงบริษัทฯ จำนวน 29,000,000 บาท จากทุนจด<br>เบียนเดิมจำนวน 373,000,000 บาท เป็นทุนจด<br>อาส Document Media Proxy Profile                                                                                                    |                                            |                           | <ul> <li>เห็นด้วย/Approve</li> </ul> |            |
| реп<br>seri 3 Worsanaujūčinsuwunjunčakua : 1,299,000 ()<br>subistinu 371.000,000 urni orninuoa<br>ušestinu 373.000,000 urni liunjuoa<br>Inda Document Media Proxy Profile                                                                                                    |                                            |                           | O ໄມ່ເห็นດ້ວຍ/Disapprove             |            |
| s-h 3 Worssunau/LifenstWunjuson=tÜeu<br>Subšitinar 3/1000,000 urin sinnjuso<br>tileutõus <sup>3</sup> rutau 373,000,000 urin tilunjuso<br>sinda Document Media Proxy Profile<br>Agenda Document Media Proxy Profile                                                                                                    | pon                                        |                           | 🔿 งดออกเสียง/Abstain                 |            |
| Inda Document Media Proxy Profile                                                                                                    |                                            |                           | ຈຳนวนหุ้นทั้งหมด : 1,299,000         | 0          |
|                                                                                                    | เบียนเดิมจำนวน 373,000,000 บาท เป็นทุนจด 📔 |                           |                                      |            |
|                                                                                                    | III O <                                    |                           |                                      |            |

# 

Secret Class: Confidential ONL-MN-001 คู่มือการใช้งานระบบ Mobile IR PLUS AGM - EN

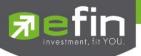

- When the voting reaches to the closing time, it shall be notified.

| A 🔯 IRPLUS : ปิดโหวด (E ว                                                                                                    | าระที่ 1 พิจารณารับรองรายงา                                           |
|----------------------------------------------------------------------------------------------------|-----------------------------------------------------------------------|
| IR PLUS CO. LTD<br>ประชุมวิสามัญผู้กือหุ้น ครั้ง<br>Extraordinary General M<br>Shareholders No. 1/202                                             | eeting of                                                             |
| Total shares :<br>7,545,000                                                                                                    | Vote :<br>7,545,000                                                   |
| วาระที่ 1 พิจารณารับรอง<br>สามัญผู้ถือหุ้นประจำปี 2!<br>23 เมษายน 2564<br>Agenda 1 To adopt the<br>Annual General Meetin<br>the year 2021 held on | 564 ซึ่งประชุมเมื่อวันที่<br>Minutes of the<br>ng of Shareholders for |
| 🔘 ເห็นດ້ວຍ/Approve                                                                                                    |                                                                       |
| 🔵 ໄມ່ເห็นດ້ວຍ/Disappi                                                                                                    | ove                                                                   |
| 🔵 งดออกเสียง/Absta                                                                                                    | in                                                                    |
| *Voting has been closed for th                                                                                                    | is agenda.                                                            |
|                                                                                                    |                                                                       |
| Agenda Document Me                                                                                                    | ) 🕃 🔘<br>dia Proxy Profile                                            |

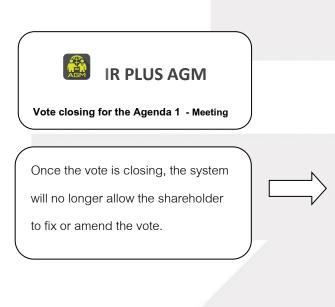

| ประชุมวิสามัญผู้ถือหุ้น ค<br>Extraordinary General | Meeting of               |
|----------------------------------------------------|--------------------------|
| Shareholders No. 1/20                              | Vote :                   |
| 7,545,000                                          | 7,545,000                |
| 23 เมษายน 2564<br>Agenda 1 To adopt t              |                          |
| 23 เมษายน 2564                                     | he Minutes of the        |
| Agenda 1 To adopt t                                | ting of Shareholders for |
| 23 เมษายน 2564                                     | he Minutes of the        |
| Agenda 1 To adopt t                                | ting of Shareholders for |
| Annual General Mee                                 | on 23 April 2021         |
| 23 เมษายน 2564                                     | he Minutes of the        |
| Agenda 1 To adopt t                                | ting of Shareholders for |
| Annual General Mee                                 | on 23 April 2021         |
| the year 2021 held c                               | e                        |
| 23 เมษายน 2564                                     | he Minutes of the        |
| Agenda 1 To adopt t                                | ting of Shareholders for |
| Annual General Mee                                 | on 23 April 2021         |
| the year 2021 held c                               | e                        |

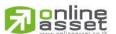

## Page 14 of 37

Secret Class: Confidential

ONL-MN-0<mark>01 คู่มือการใช้งานระบบ</mark> Mobile IR PLUS AGM - EN

## ONLINE ASSET COMPANY LIMITED

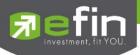

- Once the agenda is final, it shall be notified.

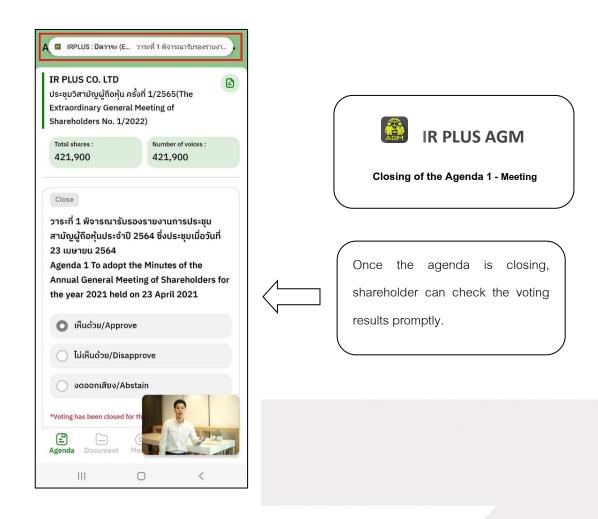

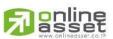

#### ONLINE ASSET COMPANY LIMITED

466 Ratchadapisek Rd., Samsen-Nok, Huay Kwang, Bangkok 10310 THAILAND Tel : +662 022 6200 Fax : +662 022 6255 www.efinancethai.com www.onlineasset.co.th

Page 15 of 37 Secret Class: Confidential ONL-MN-001 คู่มือการใช้งานระบบ Mobile IR PLUS AGM - EN

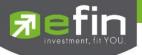

In case the shareholder would like to assign the right to his/her proxy

## Right assignment may be made

To the independent director : Form B.

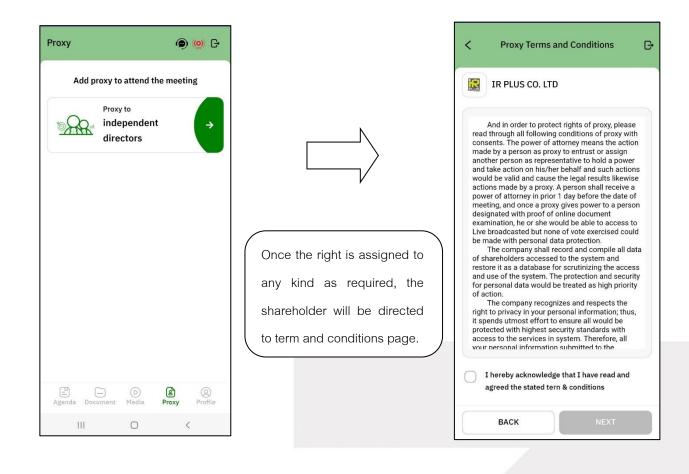

#### ONLINE ASSET COMPANY LIMITED

466 Ratchadapisek Rd., Samsen-Nok, Huay Kwang, Bangkok 10310 THAILAND Tel : +662 022 6200 Fax : +662 022 6255 www.efinancethai.com www.onlineasset.co.th

Page 16 of 37 Secret Class: Confidential

ONL-MN-001 คู่มือการใช้งานระบบ Mobile IR PLUS AGM - EN

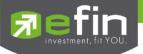

Process of right assignment to the independent director by the use of Form B.

- Kindly upload the picture of ID card
- Kindly upload the proxy document
- Kindly upload the vote document

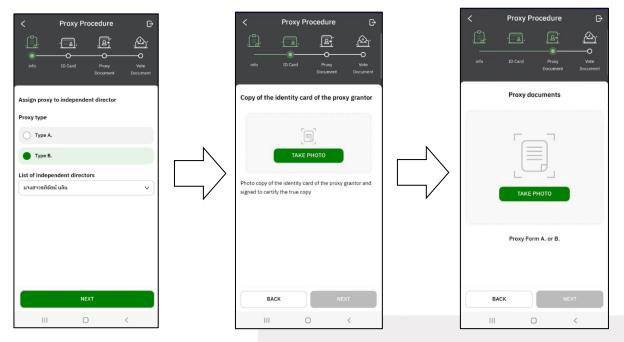

- Once the right assignment through Form B. is complete, the shareholder

must upload vote document in order to confirm the right assignment with the pin code.

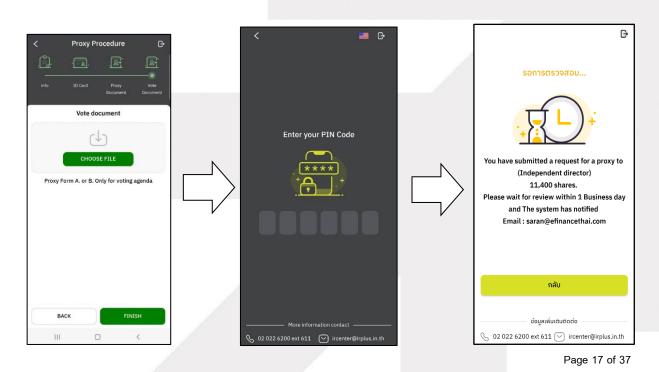

# 

Secret Class: Confidential

ONL-MN-001 คู่มือการใช้งานระบบ Mobile IR PLUS AGM - EN

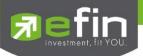

- After completing the process, the administrator shall examine. Meanwhile, there are 3 kinds of statuses during the examination: Pending; Disapproved; Approved in Form B. When the process of examination is pending, the shareholder may revoke the right assignment anytime.

| Proxy                                                                                                    | 🗩 🍥 G          |
|----------------------------------------------------------------------------------------------------|----------------|
| ເพิ່ມຜູ້ຣັບມວບລັนทະ ເพື່อເข້                                                                              | าร่วมการประชุม |
| <b>นาย พลช รเณศ</b><br>Proxy type A.                                                                      | CANCEL         |
| Recipient :<br>นางสาวณัฐดา ฟักทอง (กรรมก<br>Total shares 11,400 Shares<br><mark>©กำลังรอการตรวจสอบ</mark> | ารอิสระ)       |
|                                                                                                    |                |
|                                                                                                    |                |
|                                                                                                    |                |
|                                                                                                    |                |
|                                                                                                    |                |

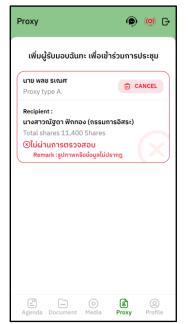

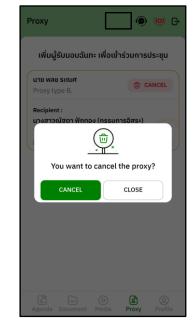

| ເพิ່ມຜູ້ຣັບມອບລັແກະ ເพື່ອເข້າຮ                        | ่วมการประชุม |
|-------------------------------------------------------|--------------|
| <mark>นาย วาสนา ดีงาน</mark><br>Proxy type B.         |              |
|                                                       |              |
| Proxy to นางสาวรติรัตน์ แลิน                          |              |
| (Independent director)<br>Total shares 421,900 Shares |              |
| O Approve                                             |              |
|                                                       |              |
|                                                       |              |

Page 18 of 37 Secret Class: Confidential ONL-MN-001 คู่มือการใช้งานระบบ Mobile IR PLUS AGM - EN

# ONLINE ASSET COMPANY LIMITED

online

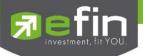

Category 2 : Login by the Direct Proxy from Holder

1. The direct proxy can login via the shareholder's ID card or passport number . Prior to that, the

shareholder shall select the company to participate in the E-AGM.

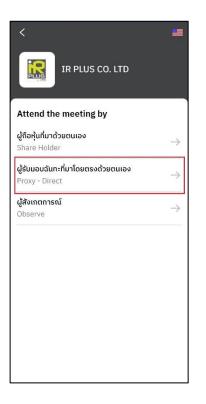

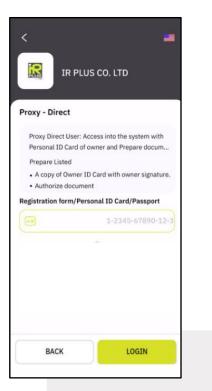

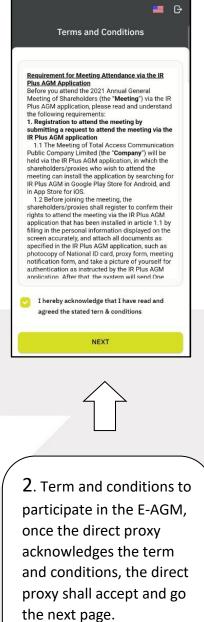

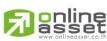

#### ONLINE ASSET COMPANY LIMITED

Secret Class: Confidential ONL-MN-001 คู่มือการใช้งานระบบ Mobile IR PLUS AGM - EN

Page 19 of 37

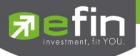

- Below is the process of self-verification of the direct proxy.

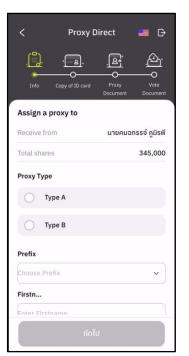

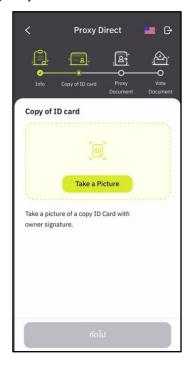

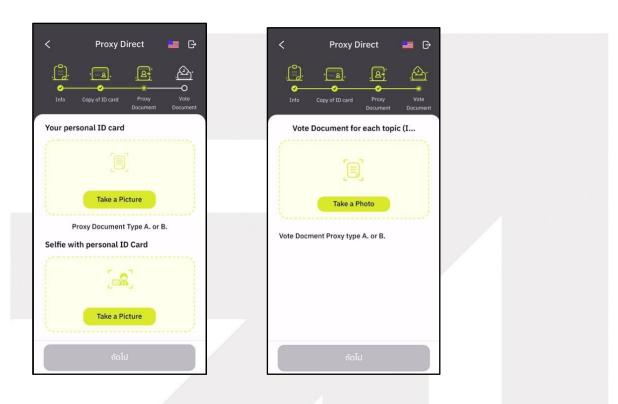

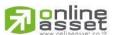

ONLINE ASSET COMPANY LIMITED

466 Ratchadapisek Rd., Samsen-Nok, Huay Kwang, Bangkok 10310 THAILAND Tel : +662 022 6200 Fax : +662 022 6255 www.efinancethai.com www.onlineasset.co.th

Page 20 of 37 Secret Class: Confidential ONL-MN-001 คู่มือการใช้งานระบบ Mobile IR PLUS AGM - EN

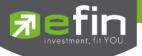

- The status of verification shall consist of 3 statuses as follows.
- 1. Pending means the verification process is not yet complete.

Once the self-verification is complete, the status will be shown as pending. The system will transfer the information to the administrator for examination to verify the direct proxy prior the online vote.

\*In case of pending, the direct proxy is out of use this application.

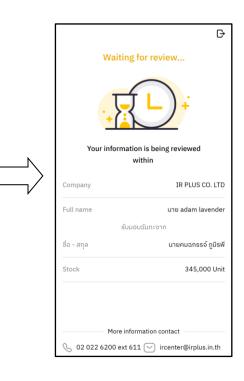

#### 2. Disapproved means the verification process is failed.

- Once the administrator examines the self-verification of the direct proxy, s/he will inform the disapproved result to the direct proxy promptly with the notification stating that "Self-verification: Disapproved / together with the justification.

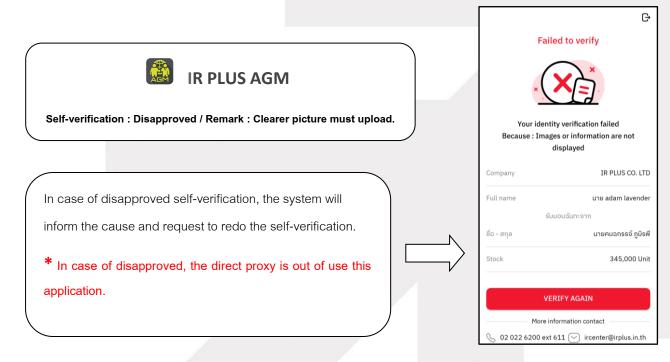

#### Page 21 of 37 Secret Class: Confidential

ONL-MN-001 คู่มือการใช้งานระบบ Mobile IR PLUS AGM - EN

#### ONLINE ASSET COMPANY LIMITED

online

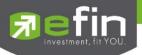

- 3. Approve means self-verification is complete.
- Once the administrator examines the self-verification of the direct proxy, s/he will inform the approved

result to the direct proxy promptly with the notification stating that "Self-verification: Approved.

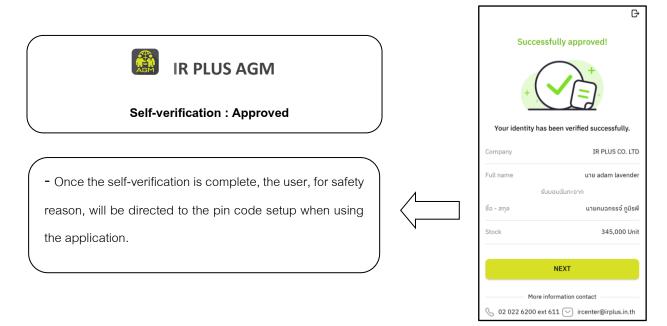

- User for safety reason, shall set up the pin code when using the application

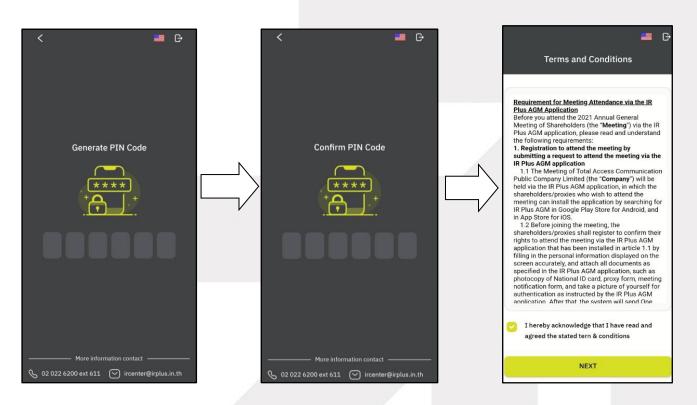

#### Page 22 of 37

Secret Class: Confidential

ONL-MN-001 คู่มือการใช้งานระบบ Mobile IR PLUS AGM - EN

## ONLINE ASSET COMPANY LIMITED

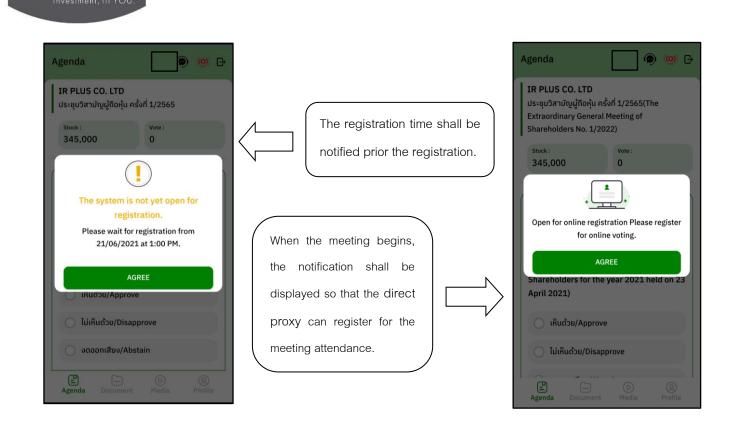

- Once a direct proxy has registered, the direct proxy will be able to vote immediately. The direct proxy

can vote either Approve, Disapprove, or Abstain.

| IR PLUS CO. LTD<br>ประชุมวิสามัญผู้ถือค<br>Extraordinary Gen<br>Shareholders No. | កុ้น ครั้งที่ 1/2565(The<br>ieral Meeting of             |
|----------------------------------------------------------------------------------|----------------------------------------------------------|
| Total shares :                                                                   | Vote :                                                   |
| 421,900                                                                          | 421,900                                                  |
| issuance and offe                                                                | มริษัทฯ<br>sider and approve the<br>ering of Convertible |
| Agenda 2 To con                                                                  | sider and approve the<br>ering of Convertible            |
| Agenda 2 To con                                                                  | sider and approve the                                    |
| issuance and off                                                                 | ering of Convertible                                     |
| Debentures                                                                       | prove                                                    |
| Agenda 2 To con                                                                  | sider and approve the                                    |
| issuance and offi                                                                | ering of Convertible                                     |
| Debentures                                                                       | prove                                                    |
| เห็นด้วย/Ap;                                                                     | visapprove                                               |

Page 23 of 37 Secret Class: Confidential

# **Passet**

#### ONLINE ASSET COMPANY LIMITED

466 Ratchadapisek Rd., Samsen-Nok, Huay Kwang, Bangkok 10310 THAILAND Tel : +662 022 6200 Fax : +662 022 6255 www.efinancethai.com www.onlineasset.co.th

ONL-MN-001 คู่มือการใช้งานระบบ Mobile IR PLUS AGM - EN

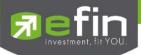

- Once the vote is complete, the direct proxy shall confirm his/her vote. To confirm, the direct proxy may confirm either by the press the button "confirm". The direct proxy may fix his/her vote as long as the voting session is closing.

| Agenda                                                                                                    | 🗩 🍥 G          |
|----------------------------------------------------------------------------------------------------|----------------|
| IR PLUS CO. LTD<br>ประชุมวิสามัญผู้ถือหุ้น ครั้งที่ 1/<br>Extraordinary General Meeti<br>Shareholders No. 1/2022) |                |
| Stock :         Vot           758,800         75                                                                  | te :<br>58,800 |
| Confirm the Disapprove                                                                                            |                |
| this agenda                                                                                                    | Ű.             |
|                                                                                                    | Ű.             |
| this agenda                                                                                                    | ?              |
| this agenda                                                                                                    | ?              |
| this agenda<br>CANCEL<br>IRินตัวย/Approve                                                                         | ?              |

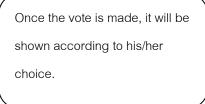

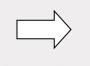

|                                                  |                                                                                 |                                                | 2   |
|--------------------------------------------------|---------------------------------------------------------------------------------|------------------------------------------------|-----|
| 200000000000000                                  | IS CO. LTD<br>สามัญผู้ถือหุ้น ครั้ง                                             | n 1/2565/The                                   | (   |
|                                                  | dinary General N                                                                |                                                |     |
|                                                  | olders No. 1/202                                                                |                                                |     |
| Total sh                                         |                                                                                 | Vote :                                         |     |
| 421,9                                            |                                                                                 | 421,900                                        |     |
| ຄູ້ແປລຈ                                          | สภาพของบริษัท                                                                   |                                                | Ļ   |
| วาระที่ :<br>กู้แปลง<br>Agend<br>issuan          | สภาพของบริษัท<br>a 2 To consider<br>ce and offering                             | ı<br>and approve the                           | ĸţı |
| วาระที่ :<br>กู้แปลง<br>Agend<br>issuan<br>Deben | สภาพของบริษัท<br>a 2 To consider<br>ce and offering                             | ı<br>and approve the                           | Ļ   |
| วาระที่ 2<br>กู้แปลง<br>Agend<br>issuan<br>Deben | สภาพของบริษัท<br>a 2 To consider<br>ce and offering<br>tures                    | I<br>and approve the<br>of Convertible         | Ļ   |
| วาระที่ :<br>กู้แปลง<br>Agend<br>issuan<br>Deben | สภาพของบริษัท<br>a 2 To consider<br>ce and offering<br>tures<br>ห็นด้วย/Approve | I<br>and approve the<br>of Convertible<br>rove | ι   |

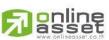

# ONLINE ASSET COMPANY LIMITED

466 Ratchadapisek Rd., Samsen-Nok, Huay Kwang, Bangkok 10310 THAILAND Tel : +662 022 6200 Fax : +662 022 6255 www.efinancethai.com www.onlineasset.co.th

Page 24 of 37 Secret Class: Confidential ONL-MN-001 คู่มือการใช้งานระบบ Mobile IR PLUS AGM - EN

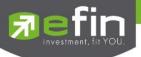

- When the voting reaches to the closing time, it shall be notified.

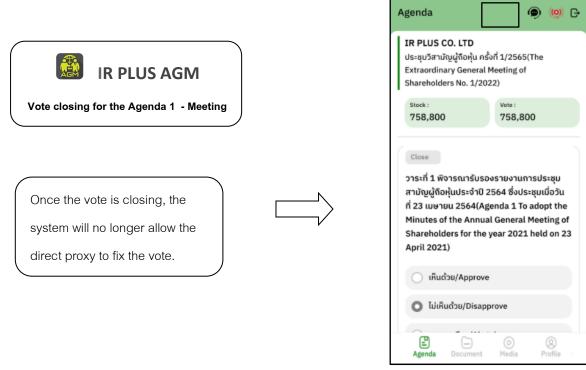

- Once the agenda is final, it shall be notified.

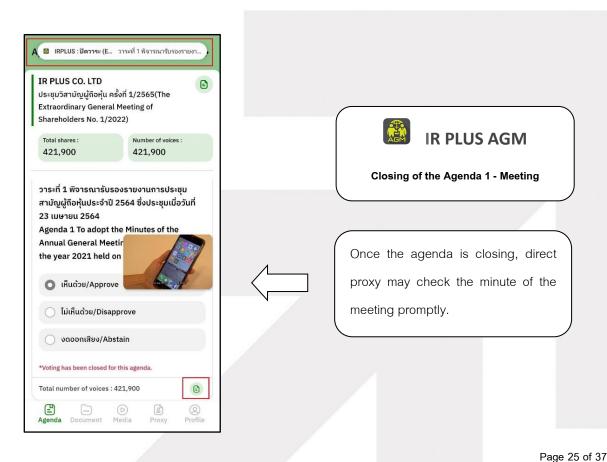

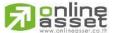

Secret Class: Confidential ONL-MN-001 คู่มือการใช้งานระบบ Mobile IR PLUS AGM - EN

#### ONLINE ASSET COMPANY LIMITED

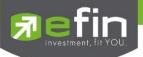

# Usage Menu of Mobile Application

\*Remark : The usage menu of mobile application shall be reserved only for those who is successfully self-verified.

- 1. Agenda menu
  - Summary of participants -

| Agenda                                                                                                    | < รายงานผู้เข้าร่วมประชุม                                                                                                    | < รายงานผู้เ                                                                                            | ข้าร่วมประชุม                                                                                                    |
|----------------------------------------------------------------------------------------------------|----------------------------------------------------------------------------------------------------|----------------------------------------------------------------------------------------------------|----------------------------------------------------------------------------------------------------|
| IR PLUS CO. LTD         อ           ประชุมวิสามัญผู้ก้อมุ่น ครั้งที่ 1/2565         โ           Total shares :         Vote :           1,299,000         1,299,000 | ຜູ້ເຍົ້າຮ່ວມປຣະชຸມ ຜູ້ເບົ້າຮ່ວມປຣະชຸມ<br>(ເຮັ່ມປຣະชຸມ) (ຕັ້งหมด)                                                                                                    | ຜູ້ເข້າຮ່ວມປຣະຊຸມ<br>(ເຮັ່ມປຣະຊຸມ)                                                                      | ຜູ້ເబ້າຮ່ວມປຣະຮຸມ<br>(ກັ້งหมด)                                                                                                    |
| Open<br>2155-ที่ 2 พี<br>ถู่แปลงสถ<br>Agenda 2                                                                                                    | รายละเซียดผู้ถึงชุ้นที่เร้าง่วมประชุม (ชั่วประชุม)<br>ประชุมศิลษณีผู้ปัตชั้น ครั้งที่ 12265<br>The Extraordinary General Meeting of Shareholders No. 12022<br><b>ระหวักประชุม 718 ชุ้น</b><br>(@remon)<br>ผู้มีอยู่ประมาณสนธง 0 0                                                                                                    | ประชุมวิสามัญ<br>The Extraordinary General M<br>ณาฮิกประชุม<br>ผู้ถือรุ้นที่มาได้รอทแอง<br>(Shambaldem) | ที่เร้าร่ามประชุม (ทั้งหมด)<br>ผู้สิตรุ้น ครั้งที่ 1/2565<br>Baterhiden No. 1/2022<br>718 (รัณะค่าได้สา No. 1/2022<br>(Penson) (วัฒนต)<br>0 0 |
| issuance and onering or convertible<br>Debentures                                                                                                    | ผู้ถือรุ้นที่มอบส์มาะ 0 0<br>(Proxim)<br>ผู้ถือรุ้นออนไลน์ 1 756 200                                                                                                    | ผู้ถือหุ้นที่มอบฉันทะ<br>(Proxies)<br>ผู้ถือหุ้นออนไลน์<br>(Shareholders Online)                        | 0 0<br>1 758,800                                                                                                    |
| 🔵 เห็นด้วย/Approve                                                                                                    | (Shareholders Online) 700,000<br>ผู้รับมะบายังตรอธนโลน์ 0 0                                                                                                    | ผู้รับมอบขันทะออนไตน์<br>(Proxies Online)<br>รวมจำนวน                                                   | 1 1,000                                                                                                    |
| <ul> <li>ไม่เห็นด้วย/Disapprove</li> <li>งดออกเสียง/Abstain</li> </ul>                                                                                              | รรมเจ้าบาน 1 756,800<br>(Total) จำนายรู้บที่<br>จำนายรู้บที่<br>รั้งศิทธิ์ในร้องคะ 3,4482 ทั้งหมด 22,005,900<br>(%) (Total number of                                                                                                    | (Tolai)<br>ซึ่งคิดเป็นร้อยละ 3,4527<br>(%)                                                              | 2 759,800<br>จำนวนกันที่<br>จำหน่ายได้<br>ทั้งหมด 22,005,900<br>(Total number of<br>shares)                                                   |
| จำนวนหุ้นทั้งหมอ : 1,299,000 💿                                                                                                    | ahana)<br>Địc                                                                                                    |                                                                                                    | Bas                                                                                                    |
| Open<br>Document Media Proxy Profile                                                                                                    | CONTROL And they begin and been and begins and a special or special control of the second second sec | Species -                                                                                               | יין אנער איז איז איז איז איז איז איז איז איז איז                                                                                              |

Question to be asked regarding the agenda

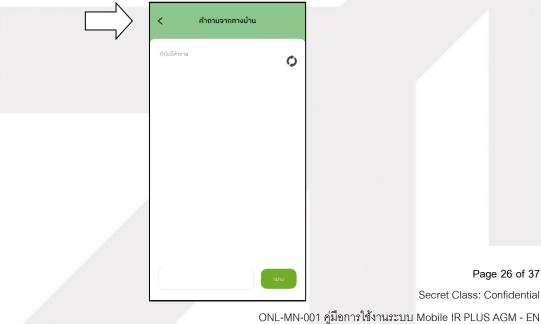

online

Page 26 of 37 Secret Class: Confidential

# ONLINE ASSET COMPANY LIMITED

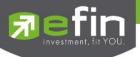

- 1. Document menu
  - For the shareholder to study during the meeting \_

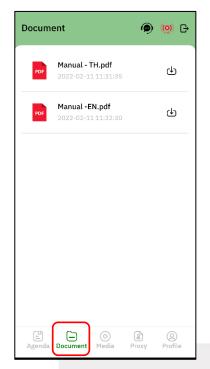

## 2. Media menu

- For the shareholder to play the VDO related to the meeting

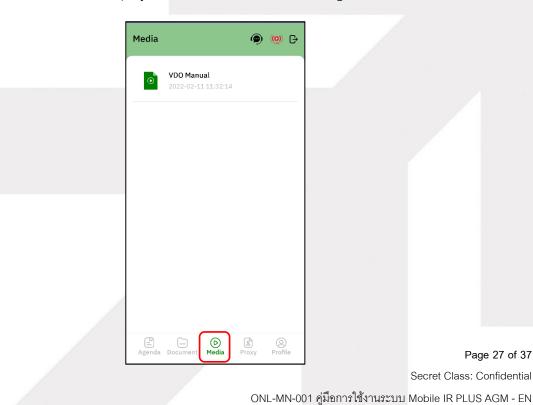

Page 27 of 37 Secret Class: Confidential

# online

## ONLINE ASSET COMPANY LIMITED

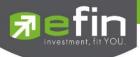

### 4. Proxy menu

- In the case of proxy appointment, those who are only the shareholder can be entitled to use this menu.

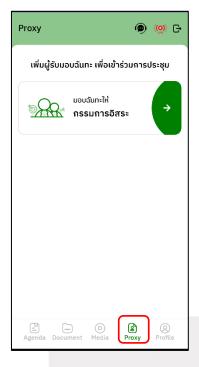

#### 5. Profile menu

- Personal information of the shareholder

| Profile        | @ (@) 🗗            |
|----------------|--------------------|
|                |                    |
|                |                    |
| นางสาวว        | าสนา บันเทิง       |
| Company        | IR PLUS CO. LTC    |
| Account ID     | 100000030          |
| ID card number | 10000000069        |
| Total shares   | 7,545,000          |
| Address        | 123/30 10310       |
| Telephone      | 0837160778         |
| Fax            |                    |
| Email          | nongbc.7@gmail.com |
| Language       | English )          |
|                | O B Proxy Profile  |

**Panline** 

#### ONLINE ASSET COMPANY LIMITED

466 Ratchadapisek Rd., Samsen-Nok, Huay Kwang, Bangkok 10310 THAILAND Tel : +662 022 6200 Fax : +662 022 6255 www.efinancethai.com www.onlineasset.co.th Page 28 of 37 Secret Class: Confidential

ONL-MN-001 คู่มือการใช้งานระบบ Mobile IR PLUS AGM - EN

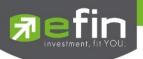

6. Setup menu

- This menu aims to change the language or to exit the application.

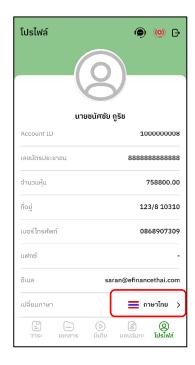

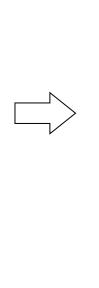

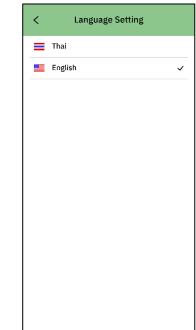

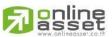

## ONLINE ASSET COMPANY LIMITED

466 Ratchadapisek Rd., Samsen-Nok, Huay Kwang, Bangkok 10310 THAILAND Tel : +662 022 6200 Fax : +662 022 6255 www.efinancethai.com www.onlineasset.co.th

Page 29 of 37 Secret Class: Confidential ONL-MN-001 คู่มือการใช้งานระบบ Mobile IR PLUS AGM - EN

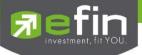

7. Enquiry or comment during the meeting menu

7.1 How to comment or raise the question to the Committee during the meeting through a VDO call.

The shareholder can use the vdo call to raise a question to the Board of Directors in the live broadcast.

| Agenda                                                                                                    | L                                                          | (9)                      | ( <u>@)</u> G |
|----------------------------------------------------------------------------------------------------|------------------------------------------------------------|--------------------------|---------------|
| IR PLUS CO. LTD<br>ປຣະชຸມวิสามัญผู้ถือหุ่                                                                     |                                                            | 2565                     |               |
| Total shares :<br>95,000                                                                                      |                                                            | <sup>te :</sup><br>5,000 |               |
| Open<br>วาระที่ 1 พิจารณา:<br>สามัญผู้ถือหุ้นประจ<br>23 เมษายน 2564                                           |                                                            |                          |               |
| Agenda 1 To ado<br>Annual General M<br>the year 2021 he                                                       | Meeting of                                                 | Sharehole                |               |
| Annual General M                                                                                              | Meeting of<br>eld on 23 A                                  | Sharehole                |               |
| Annual General N<br>the year 2021 he                                                                          | Meeting of<br>Ald on 23 A<br>prove                         | Sharehole                |               |
| Annual General M<br>the year 2021 he<br>เห็นด้วย/App                                                          | Meeting of<br>eld on 23 A<br>prove<br>isapprove            | Sharehole                |               |
| Annual General M<br>the year 2021 he<br>เห็นด้วย/App<br>ไม่เห็นด้วย/D                                         | Meeting of<br>Meeting of<br>orove<br>isapprove<br>/Abstain | Sharehole                |               |
| Annual General M<br>the year 2021 he<br>เห็นด้วย/App<br>ไม่เห็นด้วย/D<br>งดออกเสียง/<br>Total shares : 95,000 | Meeting of<br>Meeting of<br>orove<br>isapprove<br>/Abstain | Sharehole                | ders for      |

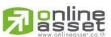

# ONLINE ASSET COMPANY LIMITED

Secret Class: Confidential ONL-MN-001 คู่มือการใช้งานระบบ Mobile IR PLUS AGM - EN

Page 30 of 37

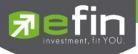

Once the shareholder selects the comment menu during the meeting, confirmation is prerequisite. After confirmation, the administrator will manage the queue for the shareholder to ask or to comment.

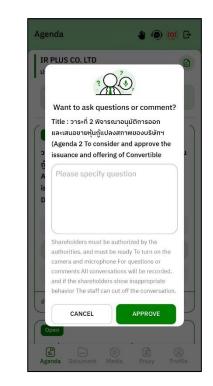

- When the shareholder requests to ask the question via a VDO call, the administrator shall examine such request and contact the shareholder accordingly.

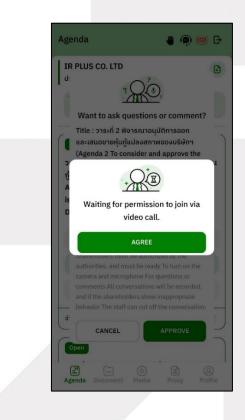

Page 31 of 37 Secret Class: Confidential

ONL-MN-001 คู่มือการใช้งานระบบ Mobile IR PLUS AGM - EN

## ONLINE ASSET COMPANY LIMITED

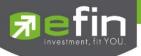

- Once the shareholder is verified from examination, the administrator shall contact the shareholder

asking to confirm the VDO call participation and pressing the "confirm" button to participate.

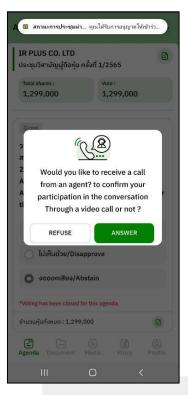

- Once the shareholder confirms to participate the VDO call participation, the VDO call function, as well as the camera, will be operated. The administrator shall follow up with the shareholder and put on hold prior to switch the camera to the Committee for further comment and question.

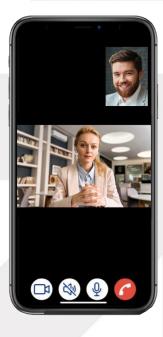

**Panline** 

Page 32 of 37 Secret Class: Confidential ONL-MN-001 คู่มือการใช้งานระบบ Mobile IR PLUS AGM - EN

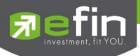

- Once the administrator finishes running the test, s/he shall switch the camera to the Committee so

that the enquiry or comment can be raised by the shareholder.

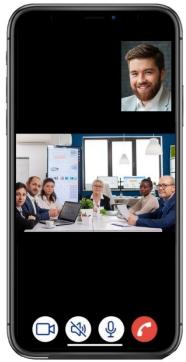

- When the participant finished asking or receives the answer from the Committee, the Committee shall hang up to end the conversation.

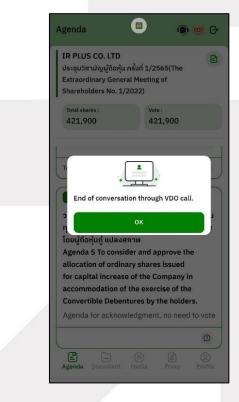

Ranline

Page 33 of 37 Secret Class: Confidential

ONL-MN-001 คู่มือการใช้งานระบบ Mobile IR PLUS AGM - EN

## ONLINE ASSET COMPANY LIMITED

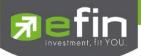

- In case the participants ask the question via a VDO call and don't get a video call response. the administrator shall reply with text instead. The participants will receive a notification message. As displayed in the picture.

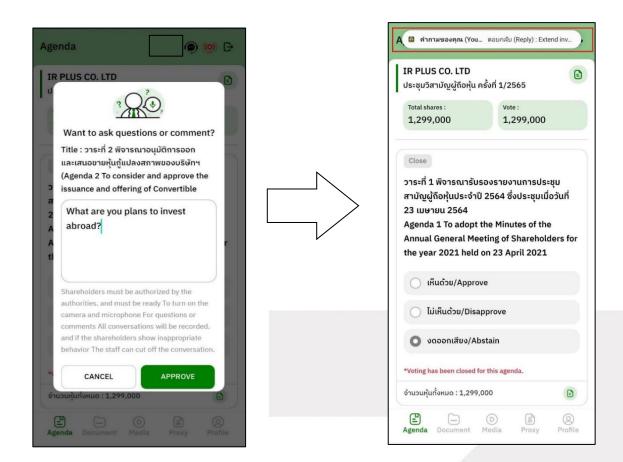

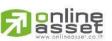

## ONLINE ASSET COMPANY LIMITED

466 Ratchadapisek Rd., Samsen-Nok, Huay Kwang, Bangkok 10310 THAILAND Tel : +662 022 6200 Fax : +662 022 6255 www.efinancethai.com www.onlineasset.co.th

Page 34 of 37 Secret Class: Confidential ONL-MN-001 คู่มือการใช้งานระบบ Mobile IR PLUS AGM - EN

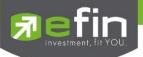

- When pressed to see the reply from the notification message, it will be shown as in the picture, or the participants can come back to see the answers from the administrator again. through a "Message" button as displayed in the picture

| Agenda 💿 🍥 💮                                                                                                    | < คำถามจากทางบ้าน                                                                                                    |
|----------------------------------------------------------------------------------------------------|----------------------------------------------------------------------------------------------------|
| Igenua       เมาะ เมาะ         IR PLUS CO. LTD       มระชุมวิสามัญผู้ถือหุ้น ครั้งที่ 1/2565         Total shares :       Vote :         1,299,000       1,299,000         Open       วาระที่ 5 พิจารณาอนุมัติการจัดสรรหุ้นสามัญเพิ่ม         ทุนของบริษัทฯ เพื่อรองรับการใช้สิทธิแปลงสภาพ         โดยผู้ถือหุ้นกู้ แปลงสภาพ         Agenda 5 To consider and approve the         allocation of ordinary shares issued         for capital increase of the Company in         accommodation of the exercise of the         Convertible Debentures by the holders.         เห็นด้วย/Approve         ไม่เห็นด้วย/Disapprove         งดออกเสียง/Abstain         จำนวนหุ้นทั้งหมด : 1,299,000 | <ul> <li>Agenda 1 To adopt the Minutes of the Annual General Meeting of Shareholders for the year 2021 held on 23 April 2021</li> <li>what plan ?</li> <li>20240-23 21:31:25</li> <li>คำถามที่มาจากวิดีโอคอล (Questions from video calls)         <ul> <li>คำถามที่มาจากวิดีโอคอล (Questions from video calls)</li> <li>คำถามในหัวข้อวาระที่ 1 พิจารณารับรองรายงานการประชุม สามัญผู้ถือหุ้นประชาบี 2564 ซึ่งประชุมเมื่อวันที่ 23 เมษายน 2564</li> <li>Agenda 1 To adopt the Minutes of the Annual General Meeting of Shareholders for the year 2021 held on 23 April 2021</li> <li>Do you havd plan to invest abroad ?</li> <li>next 2 year</li> </ul> </li> <li>20240-23 21:47:08</li> </ul> |
| Agenda Document Media Proxy Profile                                                                                                    | SEND                                                                                                    |

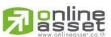

# ONLINE ASSET COMPANY LIMITED

466 Ratchadapisek Rd., Samsen-Nok, Huay Kwang, Bangkok 10310 THAILAND Tel : +662 022 6200 Fax : +662 022 6255 www.efinancethai.com www.onlineasset.co.th Page 35 of 37 Secret Class: Confidential

ONL-MN-001 คู่มือการใช้งานระบบ Mobile IR PLUS AGM - EN

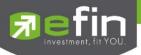

7.2 How to comment or raise the question to the Committee during the meeting through a "Message"

button. The shareholder may press the button for leaving a question in each agenda.

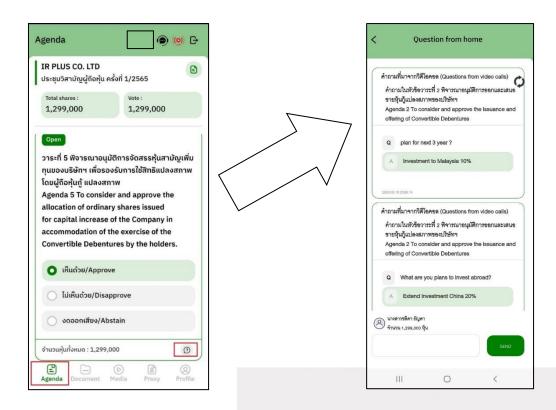

- Once the Committee responds the question, the shareholder shall receive the notification in order to access such response.

| าุ้น ครั้งที่ 1/2565                                                                                                  |                                                                                                    |           |                                                                                                    |                                                                                                    |                  |
|----------------------------------------------------------------------------------------------------|----------------------------------------------------------------------------------------------------|-----------|----------------------------------------------------------------------------------------------------|----------------------------------------------------------------------------------------------------|------------------|
| Vote :<br>1,299,00                                                                                                    | 0                                                                                                    |           |                                                                                                    |                                                                                                    |                  |
| อรองรับการใช้สิทธิแ<br>งสภาพ<br>isider and approve<br>inary shares issue<br>ase of the Compan<br>of the exercise of t | ปลงสภาพ<br>the<br>d<br>y in<br>the                                                                                                    |           |                                                                                                    |                                                                                                    |                  |
| prove                                                                                                    |                                                                                                    |           |                                                                                                    |                                                                                                    |                  |
| Disapprove                                                                                                    |                                                                                                    |           |                                                                                                    |                                                                                                    |                  |
| /Abstain                                                                                                    |                                                                                                    |           |                                                                                                    |                                                                                                    |                  |
| 299,000                                                                                                    | Ø                                                                                                    |           |                                                                                                    |                                                                                                    |                  |
| t Media Proxy                                                                                                    | (2)<br>Profile                                                                                                    |           |                                                                                                    |                                                                                                    |                  |
| 0                                                                                                    | <                                                                                                    |           |                                                                                                    | Pa                                                                                                    | ge 36 of 37      |
| 0                                                                                                    | <                                                                                                    |           |                                                                                                    |                                                                                                    | -<br>Confidentia |
|                                                                                                    | 1,299,00<br>Digitizenssödatssifu<br>ossovsöunnslötämäu<br>varnuv<br>Isider and approve<br>linary shares issue<br>ase of the Compan<br>of the exercise of<br>entures by the holo<br>prove<br>/Abstain<br>299,000<br>© | 1,299,000 | 1,299,000       ເບເບັດຕາຣຈັດຕາຮຣາຕູ້ແຕກເບັດແຫ່ນ       ເວລະວອຣັບກາຣໃຜ້ສາຄັແປລຈະການ       ເວລະວອຣັບກາຣໃຜ້ສາຄັແປລຈະການ       varnu       usider and approve the<br>linary shares issued       linary shares issued       ase of the Company in<br>of the exercise of the<br>entures by the holders.       prove       Disapprove       /Abstain       299,000       Image: Company Prove       Image: Company Prove <td< td=""><td>1,299,000<br/>ຍບຸມັຕິກາຣຈັດສຣະຖຸ້ນສາມັດຼູເໜັມ<br/>ອຣອວຮັບກາຣໃຜ້ສາຄັແປລະສາກພ<br/>varnw<br/>usider and approve the<br/>inary shares issued<br/>ase of the Company in<br/>of the exercise of the<br/>entures by the holders.<br/>prove<br/>Disapprove<br/>/Abstain</td><td>1,299,000</td></td<> | 1,299,000<br>ຍບຸມັຕິກາຣຈັດສຣະຖຸ້ນສາມັດຼູເໜັມ<br>ອຣອວຮັບກາຣໃຜ້ສາຄັແປລະສາກພ<br>varnw<br>usider and approve the<br>inary shares issued<br>ase of the Company in<br>of the exercise of the<br>entures by the holders.<br>prove<br>Disapprove<br>/Abstain | 1,299,000        |

online

#### ONLINE ASSET COMPANY LIMITED

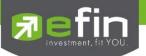

## **Revision History**

# Action : C = Created A=Added M=Modified D=Deleted

| Date Started | Date Finished | Version | Action | Description                   |
|--------------|---------------|---------|--------|-------------------------------|
| 25/11/2021   | 25/11/2021    | 00      | С      | Created                       |
| 27/12/2021   | 27/12/2021    | 01      | М      | Identify Secret Class         |
| 09/02/2022   | 24/02/2022    | 02      | М      | Update Graphic User Interface |
|              |               |         |        |                               |
|              |               |         |        |                               |
|              |               |         |        |                               |
|              |               |         |        |                               |
|              |               |         |        |                               |
|              |               |         |        |                               |

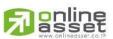

ONLINE ASSET COMPANY LIMITED

Secret Class: Confidential ONL-MN-001 คู่มือการใช้งานระบบ Mobile IR PLUS AGM - EN

Page 37 of 37